## Package 'GENEAsphere'

December 5, 2019

<span id="page-0-0"></span>Type Package Title Visualisation of Raw or Segmented Accelerometer Data Version 1.5.1 Date 2019-12-05 Author Mango Solutions [aut, cre], Joss Langford [aut, cre], Charles Sweetland [aut, cre], Activinsights Ltd [cph] Maintainer Charles Sweetland <charles@Sweetland-solutions.co.uk> Description Creates visualisations in two and three dimensions of simulated data based on detected segments or raw accelerometer data. License GPL-3 | file LICENSE LazyData yes Depends ggplot2, rgl, MASS, misc3d, GENEAread Suggests knitr, rmarkdown RoxygenNote 6.1.1 VignetteBuilder knitr NeedsCompilation yes Repository CRAN

Date/Publication 2019-12-05 16:50:14 UTC

### R topics documented:

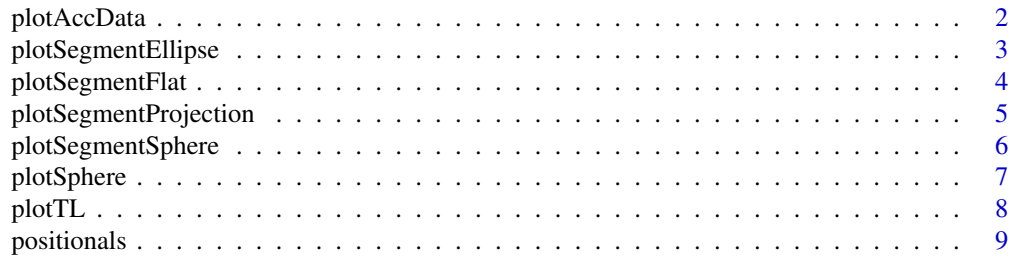

#### <span id="page-1-0"></span>**Index** [11](#page-10-0)

plotAccData *plotAccData*

#### Description

Creates a plot of the Acc Data given a resolution.

#### Usage

```
plotAccData(x, what = c("sd", "mean", "temperature", "light", "voltage"),
 draw = TRUE, resolution = 200, ...)
```
#### Arguments

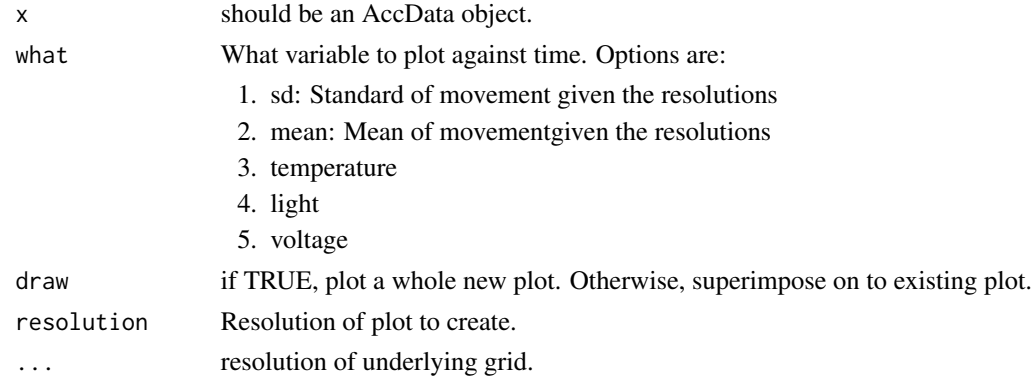

#### Details

From the raw data to create a representation of light, temperature and MAGSA (Mean Absolute Gravity Substituted Acceleration).

Creates a line plot at a certain resolution from the GENEAread AccData objects available.

#### Examples

```
## Not run:
## AccData = read.bin(datafile) # where data file is a GENEActiv .bin file.
## saveRDS(AccData , "AccData.rds")
x = readRDS(system.file("extdata", "AccData.rds", package = "GENEAsphere"))
plotAccData(x, what = ("sd"))plotAccData(x, what = ("sd"))plotAccData(x, what = ("mean"))
plotAccData(x, what = ("temperature"))
plotAccData(x, what = ("light"))
plotAccData(x, what = ("voltage"))
```
## End(Not run)

<span id="page-2-0"></span>plotSegmentEllipse *Plot an ellipse representation of a segment 'confidence interval'*

#### Description

Create an ellipse representing a 'confidence interval' of a given segment and plot a projected representation.

#### Usage

```
plotSegmentEllipse(segmentationCSV, plotRows, projection = "aitoff",
 col = "red", singlePlot = TRUE, confidenceLevel = 0.05,alpha = thresholds, wrap = FALSE, greyGrid = FALSE)
```
#### Arguments

segmentationCSV

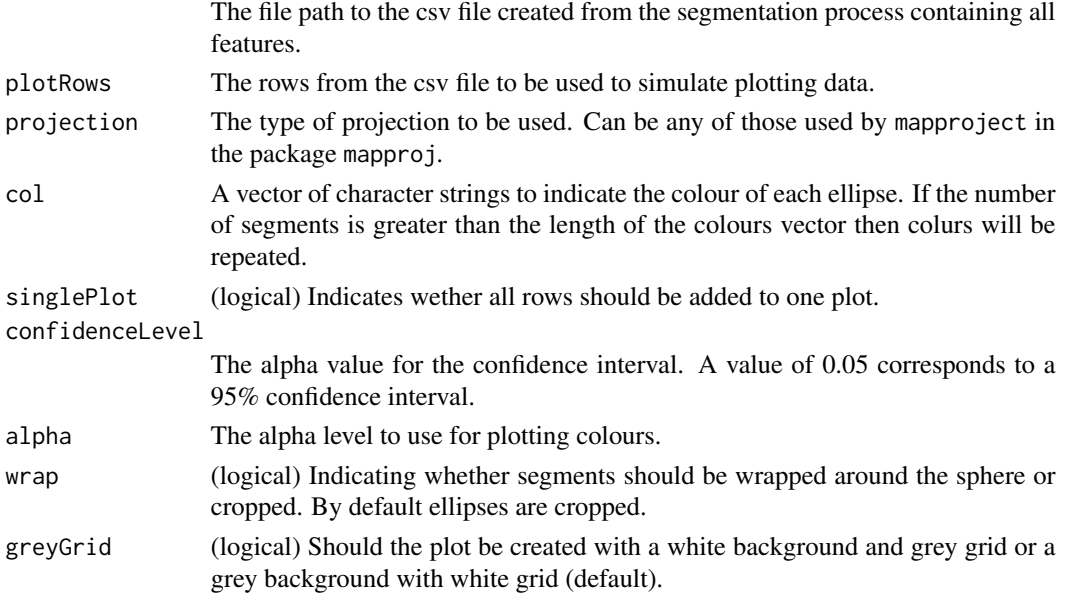

#### Details

This function uses the mean and standard deviation estimates for elevation and rotation of a segment to determine a confidence interval for each direction. This is then used to generate an ellipse representing the two dimensional confidence region. This ellipse is plotted onto a projected representation of the sphere. Required columns are:

- 1. UpDown.median
- 2. UpDown.mad
- 3. Degrees.median
- 4. Degrees.mad

#### <span id="page-3-0"></span>Value

There is no return to the console. As a side effect a graphic is created.

#### Examples

```
## Not run:
segmentationCSV = system.file("data", "SegData.csv", package = "GENEAsphere")
plotRows = c(1:1)plotSegmentEllipse(segmentationCSV, plotRows, projection = "aitoff",
  col = "red", singlePlot = TRUE, confidenceLevel = 0.05,alpha = thresholds, wrap = FALSE, greyGrid = FALSE)
```

```
## End(Not run)
```
plotSegmentFlat *Plot a flat representation*

#### Description

Create a flat representation of the spherical data.

#### Usage

```
plotSegmentFlat(segmentationCSV, plotRows, col = c("white",
 heat.colors(5, alpha = c(0.3, 0.2, 0.1, 0.05, 0.03))),
  singlePlot = TRUE, nsims = 1000)
```
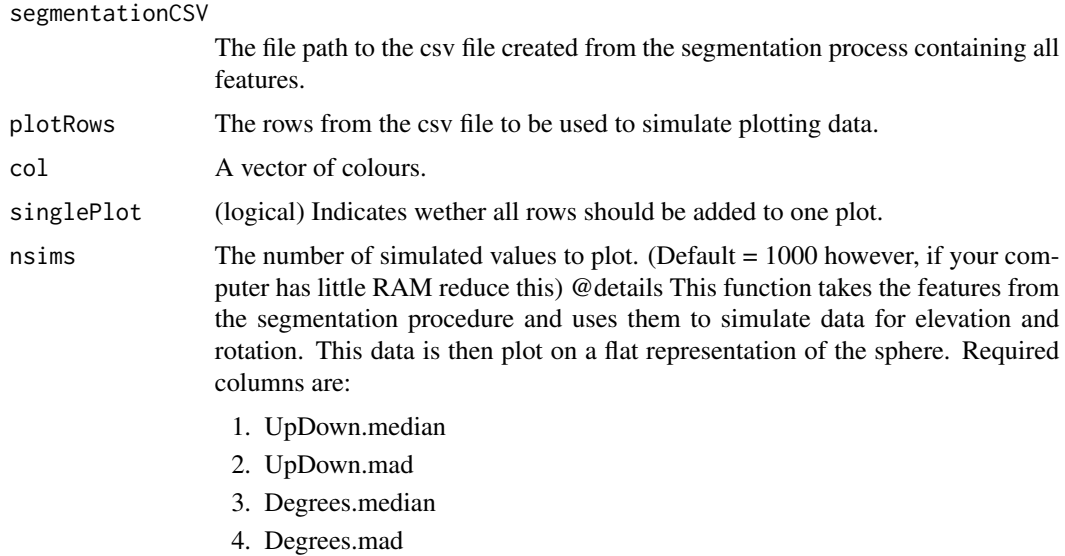

#### <span id="page-4-0"></span>plotSegmentProjection 5

#### Value

There is no return to the console. As a side effect a graphic is created.

#### Examples

```
## Not run:
segmentationCSV = system.file("data", "SegData.csv", package = "GENEAsphere")
plotRows = c(1:5)plotSegmentFlat(segmentationCSV, plotRows,
               col = c("white", heat-colors(5, alpha = c(0.3, 0.2, 0.1, 0.05, 0.03))),singlePlot = TRUE, nsims= 1000)
## End(Not run)
```
plotSegmentProjection *Plot a projection representation*

#### Description

Create a projection representation of the spherical data

#### Usage

```
plotSegmentProjection(segmentationCSV, plotRows, projection = "aitoff",
 col = "red", singlePlot = TRUE, nsims = 1000)
```
#### Arguments

segmentationCSV

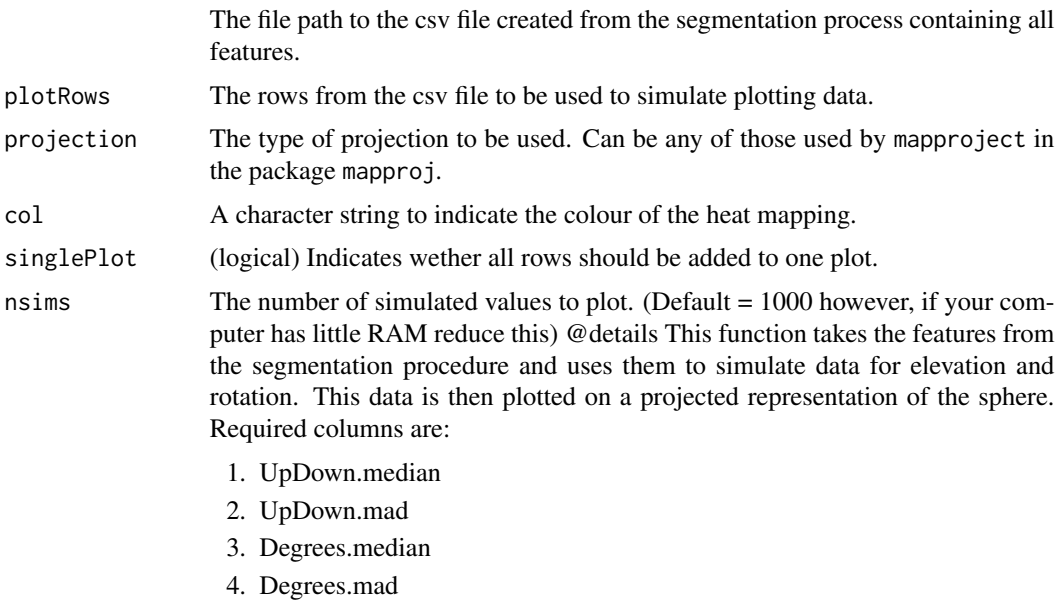

#### <span id="page-5-0"></span>Value

There is no return to the console. As a side effect a graphic is created.

#### Examples

```
## Not run:
segmentationCSV = system.file("data", "SegData.csv", package = "GENEAsphere")
plotRows = c(1:1)plotSegmentProjection(segmentationCSV, plotRows, projection = "aitoff",
                   col = "red", singlePlot = TRUE, nsims = 1000)## End(Not run)
```
plotSegmentSphere *Create a spherical representation*

#### Description

From the segmentation features simulate data and create a spherical representation

#### Usage

```
plotSegmentSphere(segmentationCSV, plotRows, levels = c(0.9, 0.75, 0.5,
  0.25, 0.1, singlePlot = TRUE, col = heat.colors(5),
  alpha = c(0.03, 0.05, 0.1, 0.2, 0.3), arrow = FALSE, nsims = 1000)
```
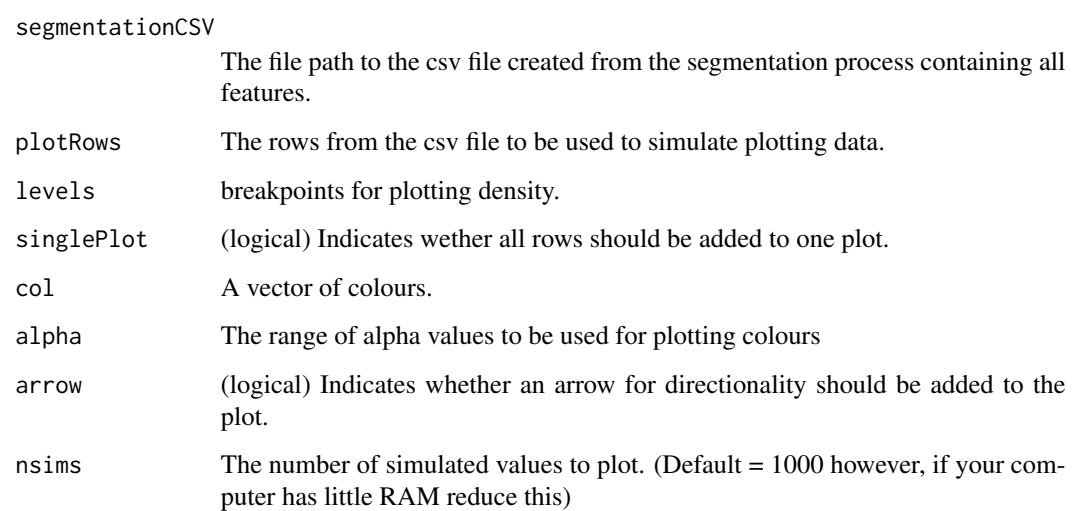

#### <span id="page-6-0"></span>plotSphere 7

#### Details

This function takes the features from the segmentation procedure and uses them to simulate data for elevation and rotation. This data is then rotated to give the spherical representation which is ploted on the sphere. Required columns are:

- 1. UpDown.median
- 2. UpDown.mad
- 3. Degrees.median
- 4. Degrees.mad

#### Value

There is no return to the console. As a side effect an rgl graphic is created.

#### Examples

```
## Not run:
segmentationCSV = system.file("data", "SegData.csv", package = "GENEAsphere")
plotRows = c(1:1)plotSegmentSphere(segmentationCSV, plotRows, levels = c(0.9, 0.75, 0.5, 0.25, 0.1),
                  singlePlot = TRUE, col = heat.colors(5),
                  alpha = c(0.03, 0.05, 0.1, 0.2, 0.3), arrow = FALSE, nsims = 1000)
## End(Not run)
```
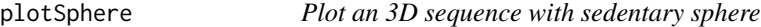

#### Description

From the output of the read.bin function in GENEAread to simulate data and create a spherical representation.

#### Usage

```
plotsphere(x, start = 0, end = 1, length = NULL,time.format = "auto", density = FALSE, col, alpha, arrow = TRUE,
  levels, add = FALSE, ...)
```
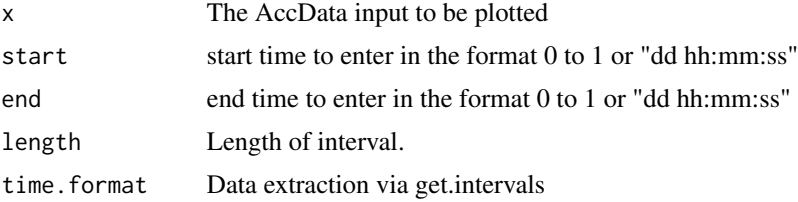

<span id="page-7-0"></span>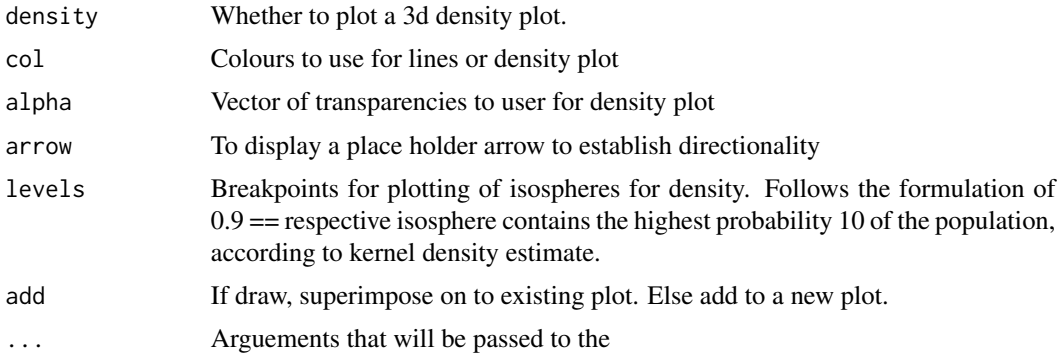

#### Details

Takes the raw data output of the GENEActiv as AccData to plot points on the sedentary sphere.

#### Value

There is no return to the console. As a side effect an rgl graphic is created.

#### Examples

```
## Not run:
x = readRDS(system.file("extdata", "AccData.rds", package = "GENEAsphere"))
plotSphere(x)
## End(Not run)
```
plotTL *Produces a line plot of Temperature and Light.*

#### Description

3 line plot of Temperature and Light.

#### Usage

```
plotTL(AccData, start = NULL, end = NULL, length = NULL,
  resolution = 100)
```
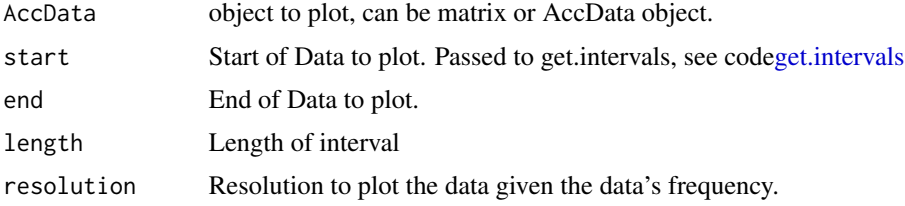

#### <span id="page-8-0"></span>positionals 9

#### Details

From the raw data to create a representation of Light and Temperature.

Creates a temperature and ligth plot with 2 distinct axis from epoched data. The epoch is dependent on the resolution.

#### Examples

```
## Not run:
x = readRDS(system.file("extdata", "AccData.rds", package = "GENEAsphere"))
plotTL(x)
```
## End(Not run)

positionals *Positionals*

#### Description

Creates a positionals plot of the GENEAcitv .bin data.

#### Usage

```
positionals(AccData, start = 0, end = 1, length = NULL,
 max.points = 1e+06, ...)
```
#### Arguments

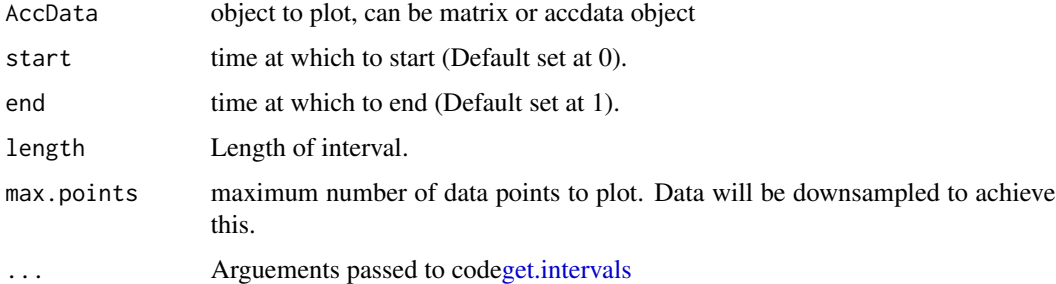

#### Details

From the raw data to create a representation of arm elevation and wrist rotation.

#### Value

There is no return to the console. As a side effect an rgl graphic is created.

#### 10 positionals

#### Examples

```
## Not run:
x = readRDS(system.file("extdata", "AccData.rds", package = "GENEAsphere"))
positionals(x)
```
## End(Not run)

# <span id="page-10-0"></span>Index

get.intervals, *[8,](#page-7-0) [9](#page-8-0)* plotAccData, [2](#page-1-0) plotSegmentEllipse, [3](#page-2-0) plotSegmentFlat, [4](#page-3-0) plotSegmentProjection, [5](#page-4-0) plotSegmentSphere, [6](#page-5-0) plotSphere, [7](#page-6-0) plotTL, [8](#page-7-0) positionals, [9](#page-8-0)